# **Common web terms**

- **Web browser**
	- Can take you to any website
		- Example: Google Chrome or Safari

## • **Search engine**

• Website you can use to search for other websites Example: Google.com

## • **Search bar**

• Box in the search engine where you enter search words

#### • **URL**

• Web address for a website

Example: [www.wisconsinliteracy.org](http://www.wisconsinliteracy.org/)

# • **Domain suffix**

- The end of a URL or web address Examples: .com .org .edu .gov
- **Scroll** 
	- Moving a website up, down, or sideways on your screen. You do this with a mouse or with your finger on a screen.

#### • **Hyperlink**

- A way to link words or images on one website to another Example: [this website](http://www.wisconsinliteracy.org/)
- **New tab** 
	- Used when you want to have more than 1 website up on your screen

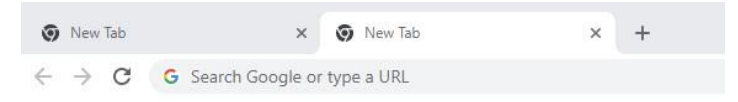

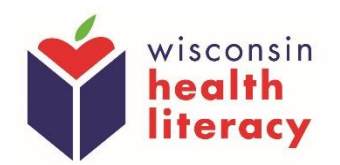